## How to collect your metrics - Scopus

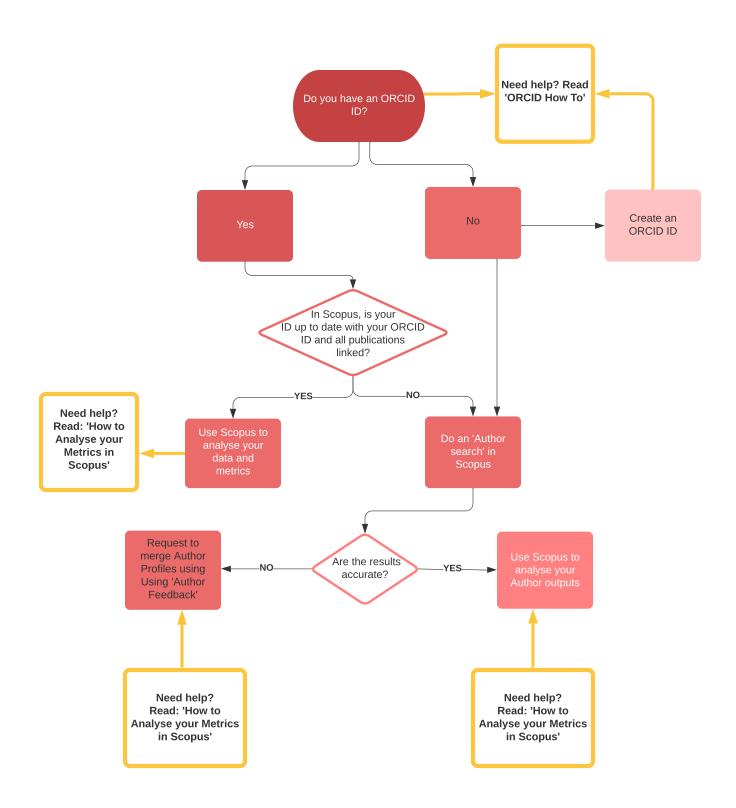